## **python-pyeole - Anomalie #7442**

# **pkg.py n'utilise pas le logger Eole log.py**

18/02/2014 11:42 - Klaas TJEBBES

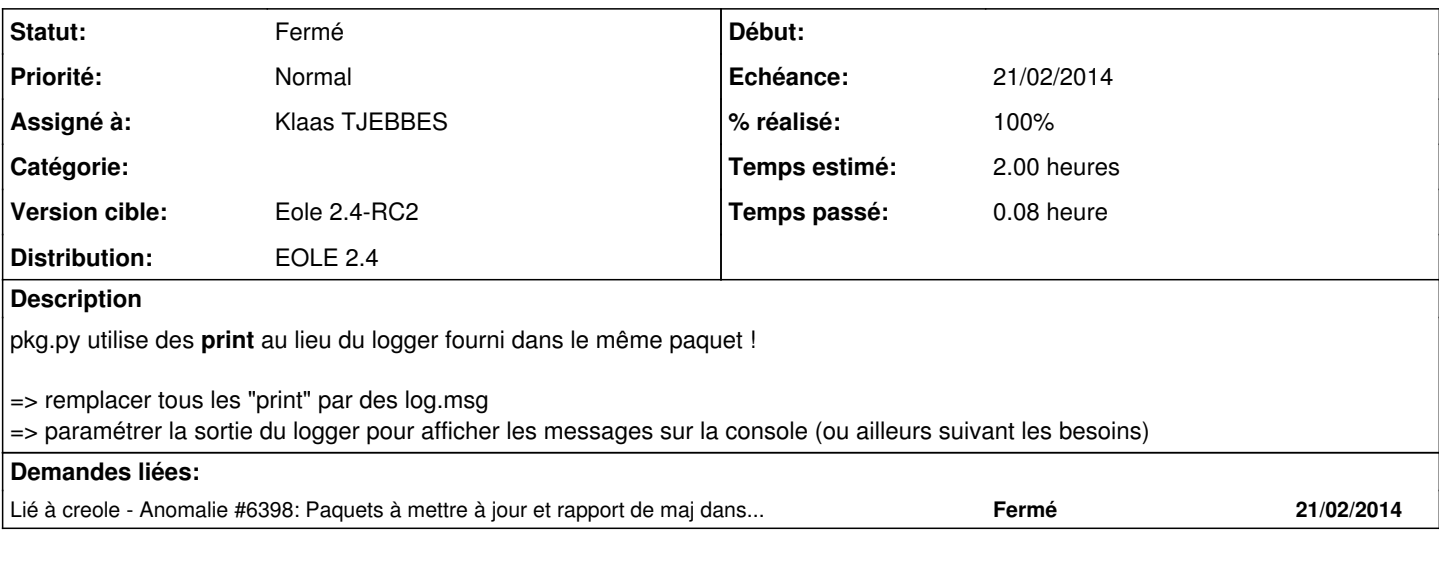

## **Révisions associées**

#### **Révision 15507929 - 18/02/2014 18:11 - Klaas TJEBBES**

log.py ajout de "mode" dans le filehandler du logger ('a' pour appen, 'w' pour overwrite) pkg.py suppression de certains "print" remplacés par des "return" pour utilisation de logging FIXES #7442

#### **Historique**

### **#1 - 18/02/2014 18:13 - Klaas TJEBBES**

- *Statut changé de Nouveau à Résolu*
- *% réalisé changé de 0 à 100*

Appliqué par commit [15507929086719a011b2867f5dc9e1bc4cee9169.](https://dev-eole.ac-dijon.fr/projects/python-pyeole/repository/revisions/15507929086719a011b2867f5dc9e1bc4cee9169)

### **#2 - 18/02/2014 18:14 - Klaas TJEBBES**

- *Statut changé de Résolu à En attente d'informations*
- *% réalisé changé de 100 à 0*
- *Temps estimé mis à 2.00 h*

#### **#3 - 20/02/2014 10:04 - Klaas TJEBBES**

*- Statut changé de En attente d'informations à Résolu*

#### **#4 - 20/02/2014 10:08 - Joël Cuissinat**

*- Statut changé de Résolu à Nouveau*

## **#5 - 20/02/2014 10:38 - Joël Cuissinat**

- *Echéance mis à 21/02/2014*
- *Statut changé de Nouveau à Résolu*
- *Assigné à mis à Klaas TJEBBES*
- *Version cible mis à Eole 2.4-RC2*
- *% réalisé changé de 0 à 100*

#### **#6 - 20/02/2014 17:22 - Joël Cuissinat**

```
root@horus:~# grep print /usr/share/pyshared/pyeole/pkg.py 
    parser.add_argument(u'-s', u'--simulate', u'--just-print',
print os.read(self.master_fd, 512),
                       print json.dumps(ret)
                              #print u'Upgradable packages:'
root@horus:~#
```